# The benefits and costs of writing a UNIX kernel in a high-level language

Cody Cutler, M. Frans Kaashoek, Robert T. Morris

MIT CSAIL

## What language to use for developing a kernel?

A hotly-debated question but often with few facts

6.828 students: why are we using C? why not a type-safe language?

To shed some light, we focus on:

- · A new kernel or monitor
- A language with automatic memory management (i.e., with a garbage collector)
- · A traditional, monolithic UNIX kernel

## C is popular for kernels

Windows

Linux

\*BSD

## Why C is good: complete control

Control of memory allocation and freeing

Almost no implicit, hidden code

Direct access to memory

Few dependencies

## Why C is bad

Writing secure C code is difficult

40 Linux kernel execute-code CVEs in 2017 due to memory-safety errors

(execute-code CVE is a bug that enables attacker to run malicious code in kernel)

## High-level languages (HLLs) provide memory-safety

All 40 CVEs would not execute malicious code in an HLL

#### **HLL** benefits

Type safety

Automatic memory management with garbage collector

Concurrency

Abstraction

## **HLL** potential downsides

### Poor performance:

- · Bounds, cast, nil-pointer checks
- Garbage collection

## Incompatibility with kernel programming:

- · No direct memory access
- · No hand-written assembly
- Limited concurrency or parallelism

#### Goal: measure HLL trade-offs

Explore total effect of using HLL instead of C:

- Impact on safety
- · Impact on programmability
- Performance cost

...for production-grade kernel

#### Prior work: HLL trade-offs

Many studies of HLL trade-offs for user programs (Hertz'05, Yang'04)

But kernels different from user programs

(ex: more careful memory management)

Need to measure HLL trade-offs in kernel

#### **Prior work: HLL kernels**

Singularity (SOSP'07), J-kernel (ATC'98), Taos (ASPLOS'87), Spin (SOSP'95), Tock (SOSP'17), KaffeOS (ATC'00), House (ICFP'05),...

Explore new ideas and architectures

None measure HLL trade-offs vs C kernel

## **Measuring trade-offs is tricky**

Must compare with production-grade C kernel (e.g., Linux)

Problem: can't build production-grade HLL kernel

#### The most we can do

Build HLL kernel

Keep important parts the same as Linux

Optimize until performance is roughly similar to Linux

Measure HLL trade-offs

Risk: measurements of production-grade kernels differ

## Methodology

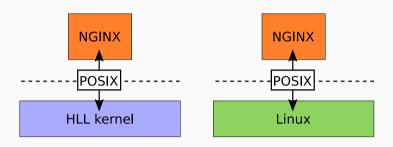

Built HLL kernel

Same apps, POSIX interface, and monolithic organization

Optimized, measured HLL trade-offs

#### **Contributions**

BISCUIT, new x86-64 Go kernel

· source compatibility for Linux applications

New scheme to deal with heap exhaustion

#### Evaluation

- Measurements of HLL costs for two popular, kernel-intensive apps
- · Description of qualitative ways HLL helped

#### Which HLL?

#### Go is a good choice:

- · Easy to call assembly
- · Compiled to machine code w/good compiler
- Easy concurrency
- · Easy static analysis
- GC (Concurrent mark and sweep)

Rust might be a fine choice too

### **BISCUIT overview**

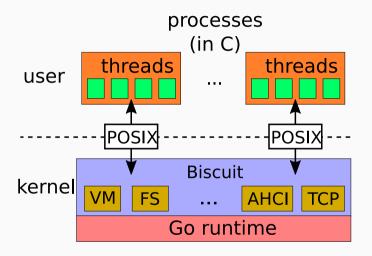

#### **BISCUIT Features**

- Multicore
- Threads
- Journaled FS (7k LOC)
- Virtual memory (2k LOC)
- TCP/IP stack (5k LOC)
- Drivers: AHCI and Intel 10Gb NIC (3k LOC)

## **User programs**

Process has own address space

User/kernel memory isolated by hardware

Each user thread has companion kernel thread

Kernel threads are "goroutines"

## System calls

User thread put args in registers

User thread executes SYSENTER

Control passes to kernel thread

Kernel thread executes system call, returns via SYSEXIT

## **BISCUIT design puzzles**

Runtime on bare-metal

Goroutines run different applications

Device interrupts in runtime critical sections

Hardest puzzle: heap exhaustion

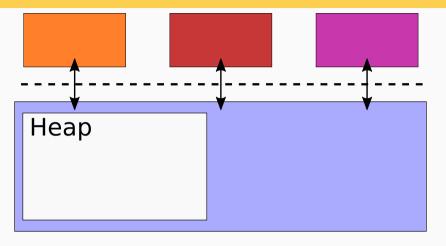

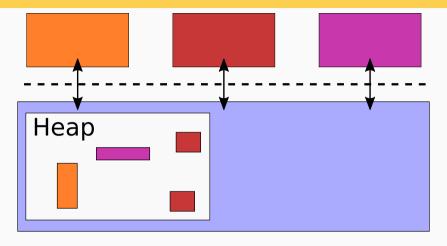

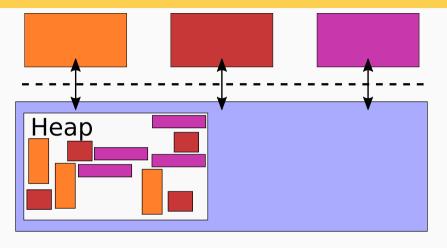

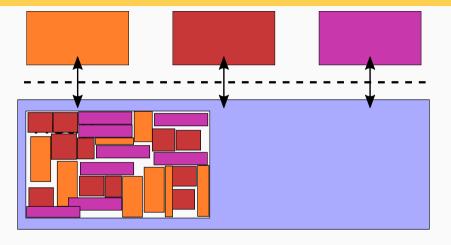

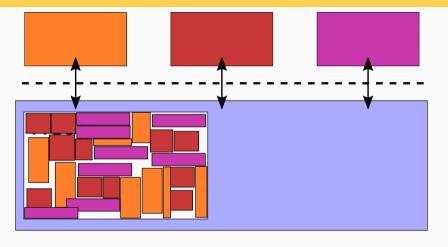

Can't allocate heap memory  $\implies$  nothing works All kernels face this problem

Strawman 0: panic (xv6)

Strawman 0: panic (xv6)

Strawman 1: Wait for memory in allocator?

Strawman 0: panic (xv6)

Strawman 1: Wait for memory in allocator?

May deadlock!

Strawman 0: panic (xv6)

Strawman 1: Wait for memory in allocator?

· May deadlock!

Strawman 2: Check/handle allocation failure, like C kernels?

Strawman 0: panic (xv6)

Strawman 1: Wait for memory in allocator?

· May deadlock!

Strawman 2: Check/handle allocation failure, like C kernels?

Difficult to get right

Strawman 0: panic (xv6)

Strawman 1: Wait for memory in allocator?

· May deadlock!

Strawman 2: Check/handle allocation failure, like C kernels?

- · Difficult to get right
- Can't Go implicitly allocates
- · Doesn't expose failed allocations

Both cause problems for Linux; see "too small to fail" rule

To execute system call...

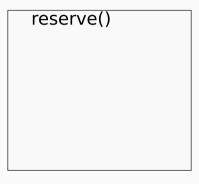

To execute system call...

reserve() (no locks held)

To execute system call...

```
reserve()
(no locks held)
evict, kill
wait...
```

To execute system call...

# **BISCUIT solution: reserve memory**

To execute system call...

# **BISCUIT solution: reserve memory**

To execute system call...

No checks, no error handling code, no deadlock

## **Heap reservation bounds**

How to compute max memory for each system call?

Smaller heap bounds  $\implies$  more concurrent system calls

# Heap bounds via static analysis

HLL easy to analyze

Tool computes reservation via escape analysis

Using Go's static analysis packages

Annotations for difficult cases

 $\approx$  three days of expert effort to apply tool

# **BISCUIT implementation**

Building BISCUIT was similar to other kernels

## **BISCUIT implementation**

Building BISCUIT was similar to other kernels

BISCUIT adopted many Linux optimizations:

- large pages for kernel text
- per-CPU NIC transmit queues
- · RCU-like directory cache
- · execute FS ops concurrently with commit
- pad structs to remove false sharing

Good OS performance more about optimizations, less about HLL

#### **Evaluation**

Part 1: HLL benefits

Part 2: HLL performance costs

#### **Evaluation: HLL benefits**

## Should we use high-level languages to build OS kernels?

- 1 Does BISCUIT use HLL features?
- 2 Does HLL simplify BISCUIT code?
- 3 Would HLL prevent kernel exploits?

#### 1: Does BISCUIT use HLL features?

Counted HLL feature use in BISCUIT and two huge Go projects

(Moby and Golang, >1M LOC)

#### 1: BISCUIT uses HLL features

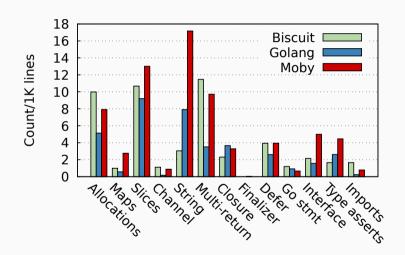

#### 1: BISCUIT uses HLL features

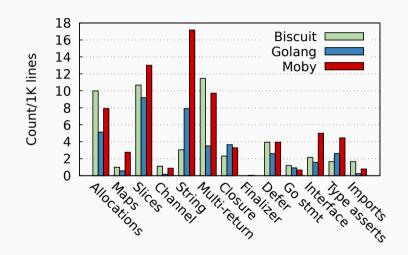

# 2: Does HLL simplify BISCUIT code?

Qualitatively, my favorite features:

- GC'ed allocation
- slices
- defer
- · multi-valued return
- strings
- closures
- maps

Net effect: simpler code

# 2: Simpler concurrency

Simpler data sharing between threads

In HLL, GC frees memory

In C, programmer must free memory

# 2: Simpler concurrency example

```
buf := new(object_t)
// Initialize buf...

go func() {
    process1(buf)
}()
process2(buf)
// When should C code free(buf)?
```

# 2: Simpler read-lock-free concurrency

Locks and reference counts expensive in hot paths

Good for performance to avoid them

Challenge in C: when is object free?

# 2: Read-lock-free example

```
var Head *Node
func get() *Node {
    return atomic_load(&Head)
func pop() {
    Lock()
    v := Head
    if v != nil {
        atomic_store(&Head, v.next)
    Unlock()
                                                                  36/64
```

# 2: Simpler read-lock-free concurrency

Linux safely frees via RCU (McKenney'98)

Defers free until all CPUs context switch

Programmer must follow RCU rules:

- Prologue and epilogue surrounding accesses
- No sleeping or scheduling

Error prone in more complex situations

# 2: Simpler read-lock-free concurrency

Linux safely frees via RCU (McKenney'98)

Defers free until all CPUs context switch

Programmer must follow RCU rules:

- Prologue and epilogue surrounding accesses
- No sleeping or scheduling

Error prone in more complex situations

GC makes these challenges disappear

HLL significantly simplifies read-lock-free code

## 3: Would HLL prevent kernel exploits?

Inspected fixes for all publicly-available execute code CVEs in Linux kernel for 2017

Classify based on outcome of bug in BISCUIT

## 3: HLL prevents kernel exploits

| Category                   | #  | Outcome in Go       |
|----------------------------|----|---------------------|
| _                          | 11 | unknown             |
| logic                      | 14 | same                |
| use-after-free/double-free | 8  | disappear due to GC |
| out-of-bounds              | 32 | panic or disappear  |

panic likely better than malicious code execution

## 3: HLL prevents kernel exploits

| Category                   | #  | Outcome in Go       |
|----------------------------|----|---------------------|
| _                          | 11 | unknown             |
| logic                      | 14 | same                |
| use-after-free/double-free | 8  | disappear due to GC |
| out-of-bounds              | 32 | panic or disappear  |

panic likely better than malicious code execution

HLL would prevent kernel exploits

## **Evaluation: HLL performance**

## Should we use high-level languages to build OS kernels?

- 1 Is BISCUIT's performance roughly similar to Linux?
- 2 What is the breakdown of HLL tax?
- 3 How much might GC cost?
- 4 What are the GC pauses?
- 5 What is the performance cost of Go compared to C?
- 6 Does BISCUIT's performance scale with cores?

# **Experimental setup**

#### Hardware:

- 4 core 2.8Ghz Xeon-X3460
- 16 GB RAM
- · Hyperthreads disabled

#### Eval applications:

- NGINX (1.11.5) webserver
- Redis (3.0.5) key/value store
- CMailbench mail-server benchmark

# **Applications are kernel intensive**

No idle time; 79%-92% kernel time

In-memory FS

Ran for a minute

512MB heap RAM for BISCUIT

i.e. is BISCUIT's performace similar to production-grade kernel?

Compare app throughput on BISCUIT and Linux

# Linux setup

Debian 9.4, Linux 4.9.82

Disabled features that slowed Linux down on our apps:

- · page-table isolation
- retpoline
- kernel address space layout randomization
- transparent huge-pages
- ...

BISCUIT ops/s Linux ops/s Ratio

|                  | BISCUIT ops/s | Linux ops/s | Ratio |
|------------------|---------------|-------------|-------|
| CMailbench (mem) | 15,862        | 17,034      | 1.07  |
| NGINX            | 88,592        | 94,492      | 1.07  |
| Redis            | 711,792       | 775,317     | 1.09  |

|                  | BISCUIT ops/s | Linux ops/s | Ratio |
|------------------|---------------|-------------|-------|
| CMailbench (mem) | 15,862        | 17,034      | 1.??  |
| NGINX            | 88,592        | 94,492      | 1.??  |
| Redis            | 711,792       | 775,317     | 1.??  |

|                  | BISCUIT ops/s | Linux ops/s | Ratio |
|------------------|---------------|-------------|-------|
| CMailbench (mem) | 15,862        | 17,034      | 1.??  |
| NGINX            | 88,592        | 94,492      | 1.??  |
| Redis            | 711,792       | 775,317     | 1.??  |

Linux has more features: NUMA, scales to many cores, ...

Not apples-to-apples, but BISCUIT perf roughly similar

#### 2: What is the breakdown of HLL tax?

Record CPU time profile of our apps

Categorize samples into HLL cost buckets

| GC     | GCs | <b>Prologue</b> | Write barrier | Safety |
|--------|-----|-----------------|---------------|--------|
| cycles |     | cycles          | cycles        | cycles |

|            | GC<br>cycles | GCs | Prologue cycles | Write barrier cycles | Safety cycles |
|------------|--------------|-----|-----------------|----------------------|---------------|
| CMailbench | 3%           | 42  | 6%              | < 1%                 | 3%            |
| NGINX      | 2%           | 32  | 6%              | < 1%                 | 2%            |
| Redis      | 1%           | 30  | 4%              | < 1%                 | 2%            |

|            | GC<br>cycles | GCs | Prologue cycles | Write barrier cycles | Safety cycles |
|------------|--------------|-----|-----------------|----------------------|---------------|
| CMailbench | 3%           | 42  | 6%              | < 1%                 | 3%            |
| NGINX      | 2%           | 32  | 6%              | < 1%                 | 2%            |
| Redis      | 1%           | 30  | 4%              | < 1%                 | 2%            |

|            | GC<br>cycles | GCs | Prologue cycles | Write barrier cycles | Safety cycles |
|------------|--------------|-----|-----------------|----------------------|---------------|
| CMailbench | 3%           | 42  | 6%              | 1%                   | 3%            |
| NGINX      | 2%           | 32  | 6%              | < 1%                 | 2%            |
| Redis      | 1%           | 30  | 4%              | < 1%                 | 2%            |

|                     | GC<br>cycles | GCs | Prologue cycles | Write barrier cycles | Safety cycles |
|---------------------|--------------|-----|-----------------|----------------------|---------------|
| CMailbench<br>NGINX | 3%           | 42  | 6%              | < 1%                 | 3%            |
| NGINX               | 2%           | 32  | 6%              | < 1%                 | 2%            |
| Redis               | 1%           | 30  | 4%              | < 1%                 | 2%            |

# 2: Prologue cycles are most expensive

|            | GC<br>cycles | GCs | Prologue cycles | Write barrier cycles | Safety cycles |
|------------|--------------|-----|-----------------|----------------------|---------------|
| CMailbench | 3%           | 42  | 6%              | < 1%                 | 3%            |
| NGINX      | 2%           | 32  | 6%              | < 1%                 | 2%            |
| Redis      | 1%           | 30  | 4%              | < 1%                 | 2%            |
|            |              |     |                 |                      |               |

Benchmarks allocate kernel heap rapidly but have few long-lived kernel heap objects

## GC cost varies by program

More live data  $\implies$  more cycles per GC

Less free heap RAM  $\implies$  GC more frequent

# GC cost varies by program

More live data  $\implies$  more cycles per GC

Less free heap RAM  $\implies$  GC more frequent

Total GC cost ∝ ratio of live data to free heap RAM

Created two million vnodes of live data

Varied free heap RAM

Ran CMailbench, measured GC cost

Live Free Ratio Tput GC% (MB) (MB)

| Li | ive | Free | Ratio | Tput   | GC% |
|----|-----|------|-------|--------|-----|
| (N | IB) | (MB) |       |        |     |
|    | 640 | 320  | 2     | 10,448 | 34% |

| Live<br>(MB) | Free<br>(MB) | Ratio | Tput   | GC% |
|--------------|--------------|-------|--------|-----|
| 640          | 320          | 2     | 10,448 | 34% |
| 640          | 640          | 1     | 12,848 | 19% |

| Live<br>(MB) | Free<br>(MB) | Ratio | Tput   | GC% |
|--------------|--------------|-------|--------|-----|
| 640          | 320          | 2     | 10,448 | 34% |
| 640          | 640          | 1     | 12,848 | 19% |
| 640          | 1280         | 0.5   | 14,430 | 9%  |

| Live | Free | Ratio | Tput   | GC% |
|------|------|-------|--------|-----|
| (MB) | (MB) |       |        |     |
| 640  | 320  | 2     | 10,448 | 34% |
| 640  | 640  | 1     | 12,848 | 19% |
| 640  | 1280 | 0.5   | 14,430 | 9%  |

 $\Rightarrow$  Need 3× heap RAM to keep GC < 10%

# 3: GC memory cost in practice?

Few programs allocate millions of resources

MIT's big time-sharing machines:

80 users, 800 tasks, 9-16GB RSS, <2GB kernel heap

(Exception: cached files, maybe evictable)

Memory cost acceptable in common situations?

### GC pauses

GC must eventually execute

Could delay latency-sensitive work

Some GCs cause one large pause, but not Go's

- Go's GC is interleaved with execution (Baker'78, McCloskey'08)
- Causes many small delays

# 4: What are the GC pauses?

Measured duration of each GC pause during NGINX

Multiple pauses occur during a single request

Sum pause durations over each request

# 4: What are the GC pauses?

Max single pause: 115  $\mu$ s (marking large part of TCP connection table)

Max total pauses during request: 582  $\mu$ s

Less than 0.3% of requests paused > 100  $\!\mu s$ 

## 4: GC pauses OK?

Some programs can't tolerate rare 582  $\mu$ s pauses

But many probably can

99%-ile latency in service of Google's "Tail at Scale" was 10ms

# 5: What is the cost of Go compared to C?

Compared OS code paths with identical functionality

### Chose paths that are:

- · core OS paths
- · small enough to make them have same functionality

## Two code paths in OSDI'18 paper

- pipe ping-pong (systems calls, context switching)
- page-fault handler (exceptions, VM)

# 5: What is the cost of Go compared to C?

Pipe ping-pong code path:

• LOC: 1.2k Go, 1.8k C

No allocation; no GC

• Top-10 most expensive instructions match

### 5: C is 15% faster

Pipe ping-pong:

 $Prologue/safety\text{-checks} \Rightarrow 16\% \ more \ instructions$ 

Go slower, but competitive

### 6: Does BISCUIT scale?

Can BISCUIT efficiently use many cores?

Is Go scalability bottleneck?

#### 6: Does BISCUIT scale?

Ran CMailbench, varied cores from 1 to 20

Measured throughput

### 6: BISCUIT scales well to 10 cores

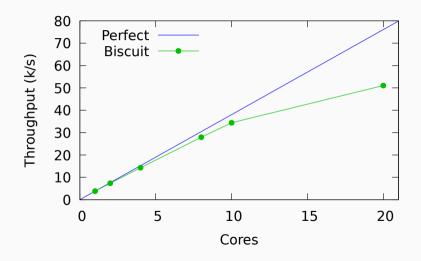

Lock contention in CMailbench at 20 cores, not NUMA-aware

#### Should one use HLL for a new kernel?

The HLL worked well for kernel development

Performance is paramount  $\Rightarrow$  use C (up to 15%)

 $\text{Minimize memory use} \Rightarrow \text{use C } (\downarrow \text{mem. budget}, \uparrow \text{GC cost})$ 

Safety is paramount  $\Rightarrow$  use HLL (40 CVEs stopped)

Performance merely important ⇒ use HLL (pay 15%, memory)

#### 6.S081/6.828 and HLL

Should we use HLL in 6.828?

git clone https://github.com/mit-pdos/biscuit.git